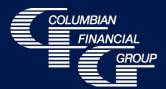

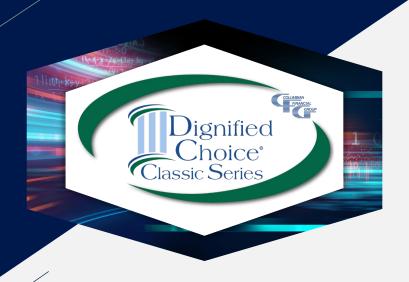

# Dignified Choice® Final Expense Electronic Application

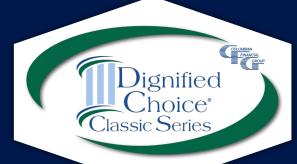

#### Columbian's eApp

- Easy-to-use electronic application
- E-signature completed with the applicant at the time of sale
- Available 7am to 1am Eastern Time
- For best results, use laptop, computer, or tablet with adequate screen size
- *iPad users* If you experience problems using Safari, please use Google Chrome.

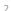

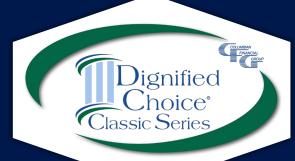

## eApp Advantages

- Built-in Risk Qualifier saves time
- Point of Sale underwriting decision option
- Immediate submission of application for faster turnaround
  - Policies issued more quickly
  - Commissions paid more quickly
- Eliminates errors
  - Ensures that the correct application is used
  - Ensures that information is not missing
  - Ensures that any required supplemental forms are completed
  - Reduces amendments

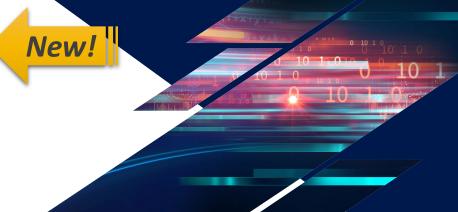

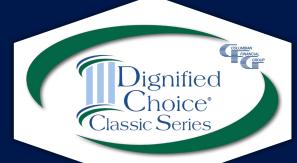

#### **Important Reminders**

- eApp cannot be used to transmit an application that was completed on paper. You may not take a paper application and transfer it to eApp at a later time.
- The electronic application must be completed with the applicant. The Proposed Insured must enter his or her own signature.
- HIPAA regulations prohibit us from accessing health information without the applicant's written authorization.

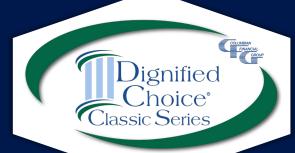

## Required Disclosure Documents

The eApp Disclosure Packet contains any printed disclosures you may need during the sale.

- You must leave a fully completed paper copy of any required forms with the applicant.
- When signing the eApp, you must certify that you have provided all required disclosure documents to the applicant in paper form.

eApp Disclosure Packets for your state are available online or may be ordered from General Services. Please request Form No. 5354CFG followed by your state abbreviation.

## **Completing a New eApp**

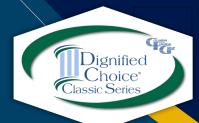

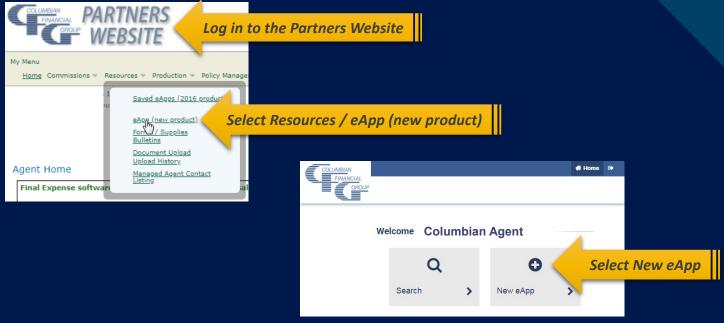

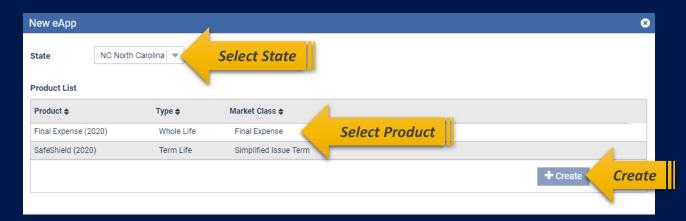

## **Risk Qualifier**

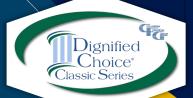

#### Final Expense (2020)

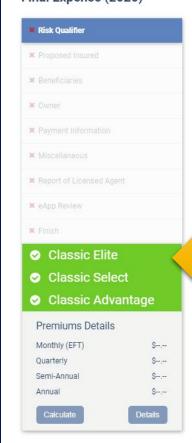

#### Risk Qualifier

| Height (Ft)                         | Height (In)                              | Weight (lbs)                                 | 1                                                                                                    |          |       |
|-------------------------------------|------------------------------------------|----------------------------------------------|----------------------------------------------------------------------------------------------------|----------|-------|
| Select -                            | Select -                                 |                                              | Required information                                                                                     | on in ye | ellow |
| Date of Birth                       |                                          | Age                                          | _                                                                                                    |          |       |
| MM/DD/YYYY                          |                                          |                                              |                                                                                                    |          |       |
| facility, convales                  |                                          | tionalized, receiving h                      | ne, hospice, bed, assisted living ome health care, or confined to a                                      | Yes      | No    |
|                                     |                                          |                                              | ical profession as having or tested<br>ving an Immune Deficiency                                         | 0        | 0     |
| Disorder, Acquir<br>or have you bee | ed Immune Deficier<br>n diagnosed by a m | ncy Syndrome (AIDS)<br>nember of the medica  | or AIDS Related Complex (ARC),<br>il profession as having a terminal<br>hin the next twelve (12) months? | Yes      | No    |
|                                     |                                          |                                              | medical profession, for an organ or<br>or bone marrow transplant, or ever                                | 0        | 0     |
|                                     | cates eligibil                           | the last twe                                 | lve (12) months, received kidney                                                                         | Yes      | No    |
| , no you arraining                  | g a alagiloolo ol 100                    | been advis                                   | sed by a member of the medical<br>t (except for HIV) other than for                                      | 0        | 0     |
| routine screening                   | ng, that has not beer                    | n completed?                                 | t (except for filly) other than for                                                                      | Yes      | No    |
|                                     |                                          |                                              | ical profession with, or received                                                                        | 0        | 0     |
|                                     |                                          | own's Syndrome, cer<br>ell anemia, or Huntin | ebral palsy, muscular dystrophy,<br>gton's Disease?                                                      | Yes      | No    |
|                                     |                                          |                                              | ng medication) by a member of the                                                                        | 0        | 0     |
|                                     |                                          |                                              | mer's disease, dementia or Lou<br>r implant (except pacemaker                                            | Yes      | No    |
|                                     |                                          |                                              | diagnosed or treated (including ion for any form of cancer,                                              | 0        | 0     |
|                                     |                                          |                                              | cer (other than basal cell skin                                                                          | Yes      | No    |

#### **Risk Qualifier**

Interactive Risk Qualifier asks knockout questions first.

Answers generate warnings as needed.

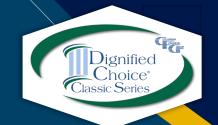

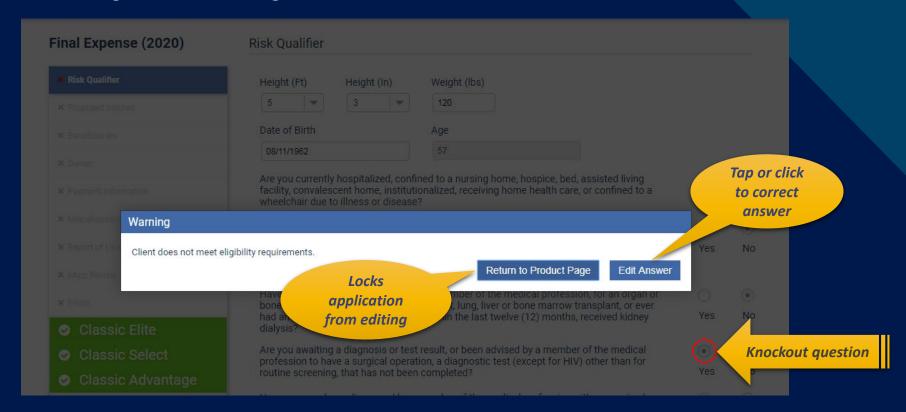

Choose "Edit Answer" if button was selected by mistake.

The "Return to Product Page" button will lock the application from editing.

#### **Risk Qualifier**

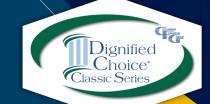

A warning will appear if answer changes plan eligibility.

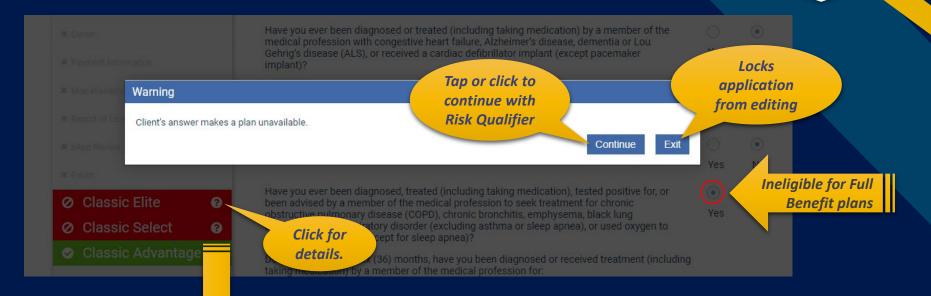

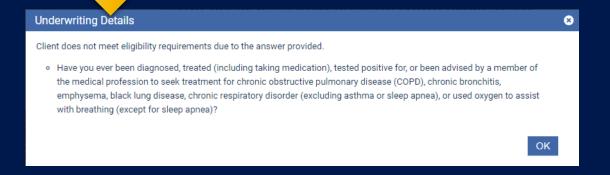

#### **Premiums**

After making face amount and rider selections, calculator will display premiums for all modes.

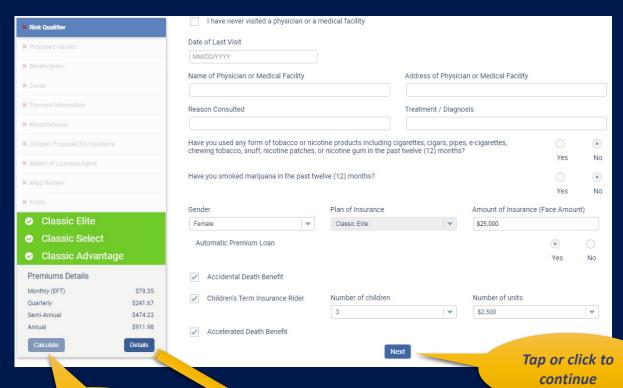

Tap or click to calculate premiums

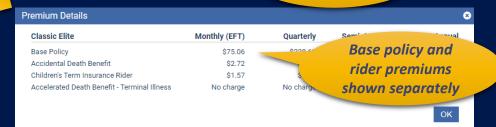

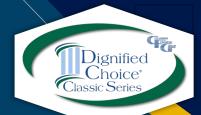

#### **Proposed Insured**

#### Complete required fields.

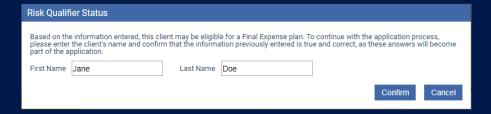

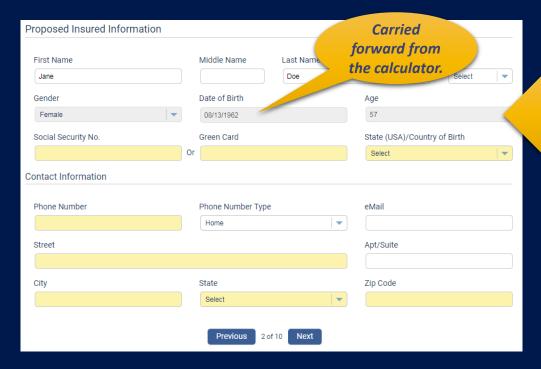

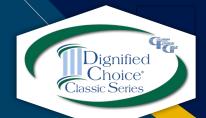

To change, return to the calculator

#### **Beneficiaries**

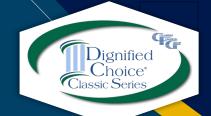

Name, relationship and Social Security Number or Green Card Number are required. Additional information is optional.

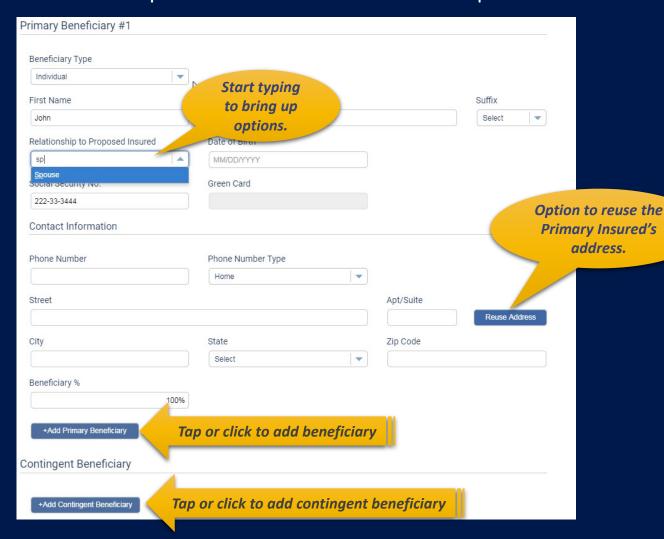

#### **Owner**

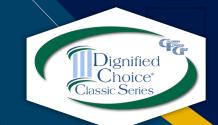

Select from drop down list or choose Other to name a different Owner. If "Other" is chosen, additional fields will appear.

| Owner                            |                                         |                        |                |                     |
|----------------------------------|-----------------------------------------|------------------------|----------------|---------------------|
| Owner is  Jane Doe John Doe      | Select from<br>list or choose<br>Other. | Role: Proposed Insured | C <sub>2</sub> |                     |
| Other                            | Previous                                | 4 of 10 Next           |                |                     |
| Owner                            |                                         |                        |                |                     |
| Owner is                         |                                         | Role: Other            |                |                     |
| Owner Type                       | <br>  <b> </b>                          |                        |                |                     |
| First Name                       | Middle Name                             | Last Name              | duffix         |                     |
| Relationship to Proposed Insured | Social Security                         | No. Green              |                | "Other" is selected |
| Select  Contact Information      | ▼                                       | Or                     |                |                     |
| Street                           |                                         | Apt/S                  |                |                     |
| City                             | State                                   | Zip Co                 | Reuse Address  |                     |
|                                  | Select                                  | ▼                      |                |                     |

#### Payment Options - Future Draft

Dignified Choice' Classic Series

To have the initial premium drafted at a future date, set the Effective Date to the date of the first draft and select "Draft initial premium from the account below at a future date."

The effective date must be within 35 days of application date.

When a future effective date is selected, the Immediate Draft option is disabled.

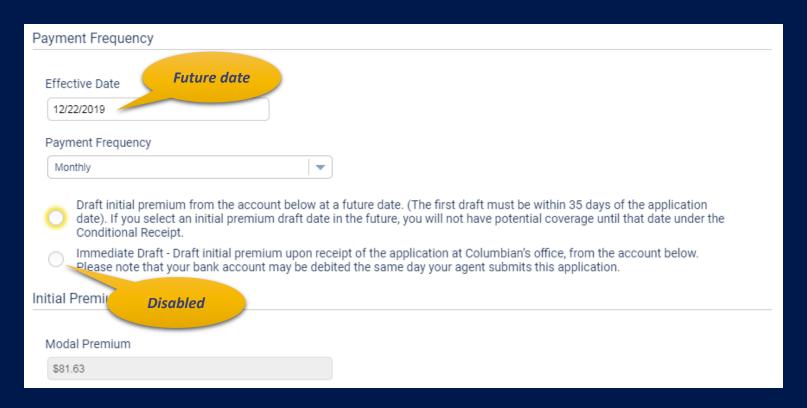

## **Payment Options - Immediate Draft**

Dignified Choice Classic Series

To have the initial premium drafted on receipt of the application, leave the Effective Date as today's date and select Immediate Draft.

The premium may be drafted the same day the application is submitted.

| Payment Frequency                                                                                                    |
|----------------------------------------------------------------------------------------------------|
| Effective Date  Leave at today's date                                                                                                    |
| 11/18/2019                                                                                                    |
| Payment Frequency                                                                                                    |
| Monthly <b>Disabled</b>                                                                                                    |
| Prart initial premium from the account below at a future date. (The first draft must be within 35 days of the application date). If you select an initial premium draft date in the future, you will not have potential coverage until that date under the Conditional Receipt. |
| Immediate Draft - Draft initial premium upon receipt of the application at Columbian's office, from the account below.  Please note that your bank account may be debited the same day your agent submits this application.                                                     |
| Initial Premium                                                                                                    |
|                                                                                                    |
| Modal Premium                                                                                                    |
| \$81.63                                                                                                    |

## **Payment Options - Backdating**

Policy may be backdated up to six months to save age.

To backdate, change the Effective Date to the desired date.

Back premiums to the Effective Date will be required.

Future draft date is not available when backdating.

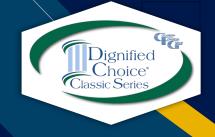

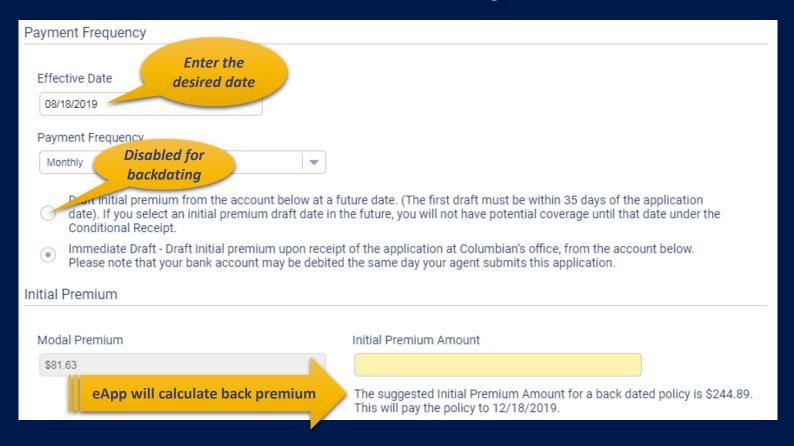

#### **Subsequent Premium Payments**

For EFT payments, choose a day between the 1<sup>st</sup> and the 28<sup>th</sup> of the month or a day of week / week of month combination to coincide with bank account deposits.

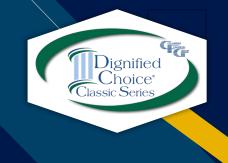

| Subsequent Premium Payment                                                                                                    | S                          |                                       |                                              |                                       |
|----------------------------------------------------------------------------------------------------|----------------------------|---------------------------------------|----------------------------------------------|---------------------------------------|
| EFT Direct Bill (No     Choose a specific day (1st -                                                                                                    | ot available for monthly P |                                       | uency)<br>eek and day of the month           |                                       |
| Select Week                                                                                                    | Select Day                 |                                       | Beginning in the month of                    |                                       |
| 2nd Week                                                                                                    | Friday                     | □ □ □ □ □ □ □ □ □ □ □ □ □ □ □ □ □ □ □ |                                              | •                                     |
| Name to the second to the second to the seco |                            |                                       |                                              |                                       |
| Bank Account Authorization  Transit / Routing Number (must h                                                                                                    | ave 9 digits)              |                                       | Financial Institu                            | ution                                 |
| 021300077                                                                                                    |                            |                                       | KEY BANK                                     |                                       |
| Checking Savings     Account Number (may have up to                                                                                                    |                            |                                       | Re-enter Accou                               | int Number (may have up to 17 digits) |
|                                                                                                    |                            |                                       |                                              |                                       |
| SOCIAL SECURITY BENEFIT withdrawal from my bank a                                                                                                    | FAUTHORIZATION: if che     | ecked, I aut<br>al Security           | orize the Company to adjus<br>enefit Deposit | st the date of <b>New feature!</b>    |

New **Social Security Benefit Authorization** allows premiums to be drafted the same day Social Security benefit is deposited, even when the deposit occurs early due to a holiday.

#### Miscellaneous

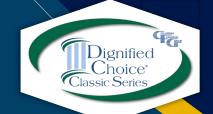

Select delivery preference, answer replacement questions, enter special remarks and elect secondary addressee if desired.

| Miscellaneous                                                                |                            |         |      |          |           |           |                             |
|------------------------------------------------------------------------------|----------------------------|---------|------|----------|-----------|-----------|-----------------------------|
| Policy Delivery Options and Correspondence Preferences                       |                            |         |      |          |           |           |                             |
| Deliver To:  Owner  Agent  Policy Correspondence:  US Mail  Email            | Not ye<br>availak          |         |      |          |           | trigger a | nswers will<br>ny necessary |
| Replacement Questions - Primary Insured                                      |                            |         |      |          |           | addition  | al questions                |
| Does any Proposed Insured have any existing life insurance or                | annuities?                 |         | Yes  | • N      | lo        |           |                             |
| Is this application for insurance intended to replace any life ins in force? | urance or annuities now    | $\circ$ | Yes  | • N      | lo .      |           |                             |
| Agent Replacement                                                            |                            |         |      |          |           |           |                             |
| Does any Proposed Insured have any existing life insurance or                | annuities?                 |         | Yes  | • N      | lo .      |           |                             |
| Is this insurance intended to replace, in whole or part, any life in         | nsurance or annuities?     |         | Yes  | • N      | 10        |           |                             |
| Special Requests/Remarks                                                     |                            |         |      |          |           |           |                             |
| Special Requests/Remarks:                                                    |                            |         |      |          |           |           |                             |
|                                                                              | Secondary Addressee        |         |      |          |           |           |                             |
|                                                                              | ✓ Electing Secondary Addre | essee   |      |          |           |           |                             |
| Section                                                                      | First Name                 |         | Mid  | dle Name | Last Name |           | Suffix Select               |
| expands when Secondary Addres box is checked                                 | Street                     |         |      |          |           | Apt/Suite | Select                      |
| Secondary Address Box 13 circuits                                            | City                       |         | Stat | te       |           | Zip Code  | Reuse Address               |
| Electing Secondary Addressee                                                 |                            |         |      | elect    |           | <b>▼</b>  |                             |

#### **Child Term Riders**

#### Enter the required information.

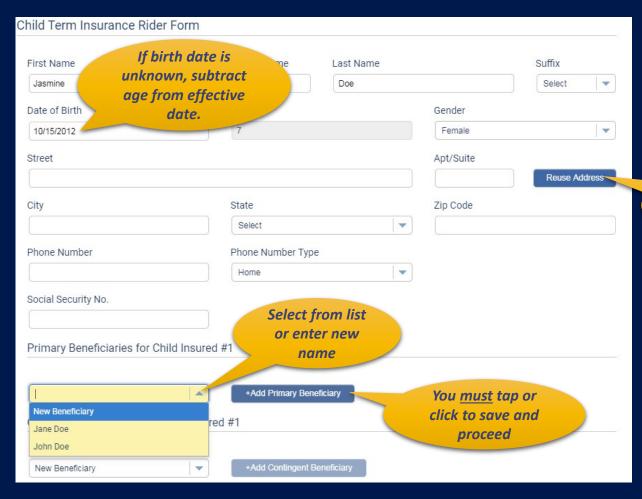

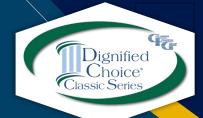

Tap or click to reuse an address

Each child may have a different beneficiary.

#### **Child Term Riders**

Health questions apply to all proposed insured children.

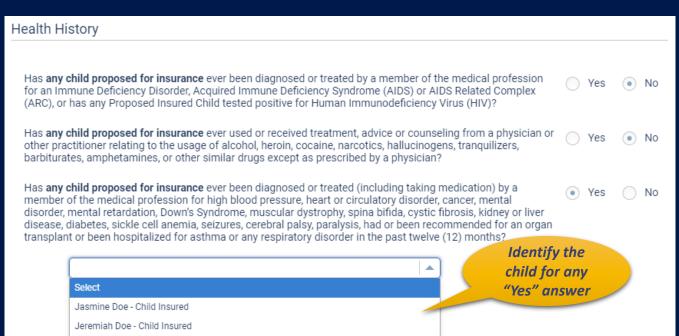

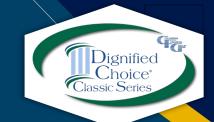

"Yes" answer makes child ineligible. You may change the answer if it was selected by mistake.

Warning

Child is not eligible for coverage, please remove child from the application.

Delete Child Edit Answer

Tap or click to correct answer

## Report of Licensed Agent

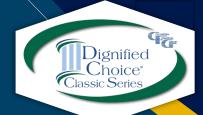

| Report of Licensed Agent                     |                   |             |                         |                                                                           |
|----------------------------------------------|-------------------|-------------|-------------------------|---------------------------------------------------------------------------|
| Name of Licensed Agent                       | Agent Number      | Account N   | lumber                  | % of Commission<br>(Enter 100% if you<br>are NOT splitting<br>commission) |
|                                              | 317189            | 1           | •                       | 100%                                                                      |
| Is the agent related to the Proposed Insure  | ed or Owner?      | ew question |                         | Select                                                                    |
| Agent Address                                |                   |             |                         | Yes                                                                       |
| Street                                       |                   |             |                         | No                                                                        |
| 123 Main Street                              |                   |             |                         |                                                                           |
| City                                         | State             |             | Zip Code                |                                                                           |
| Anywhere                                     | NC North Carolina | •           | 12345                   |                                                                           |
| Agent Phone                                  | Phone Number Type |             |                         |                                                                           |
| (333) 444-5555                               | Work              | ▼           |                         |                                                                           |
| Agent State License ID No. (in jurisdictions | s where required) |             | onic application to the | ed disclosure documents<br>e applicant in paper form.'                    |
|                                              |                   |             |                         |                                                                           |
| Authorization & Acknowledgement              | Required          |             |                         |                                                                           |
| City                                         | State             |             |                         |                                                                           |
|                                              | NC North Carolina |             |                         |                                                                           |
|                                              |                   |             |                         |                                                                           |

Required

You must provide paper copies of required disclosures.

#### **Summary of Coverage Applied For**

Review the summary to confirm that the information is correct.

- Check the first box if the client will accept a plan other than the one applied for.
- Check the second box if the face amount should be adjusted to match the premium amount if the policy issued is other than the one applied for.

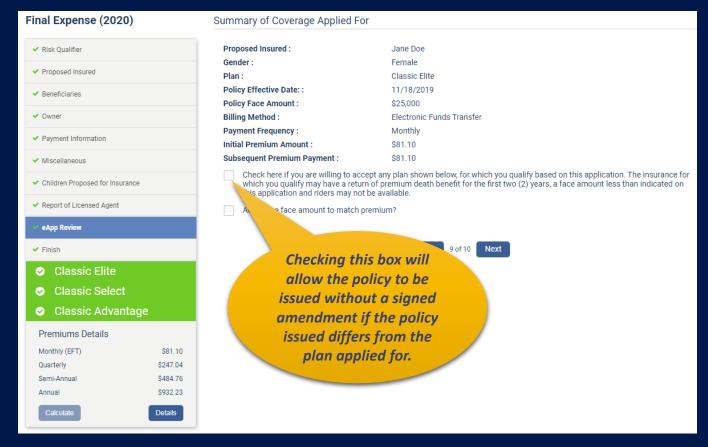

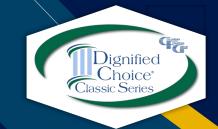

#### **Finish**

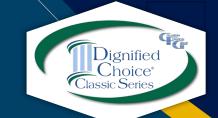

eApp will let you know if any areas need attention before finishing.

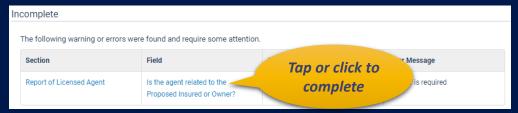

#### When the application is complete, you may:

- Submit for underwriting review or
- Request an immediate Point of Sale (POS) underwriting decision.

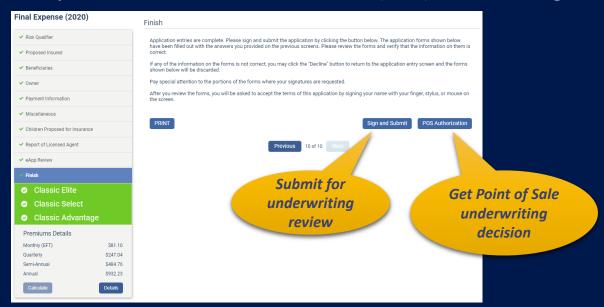

Motor Vehicle Report is not immediately returned for CA, HI, KS or MO. **POS underwriting decision cannot be rendered for applicants age <u>18-35</u> in those states.** 

#### **Submitting for POS Decision**

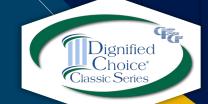

Applicant and Agent must sign Authorization and Acknowledgement.

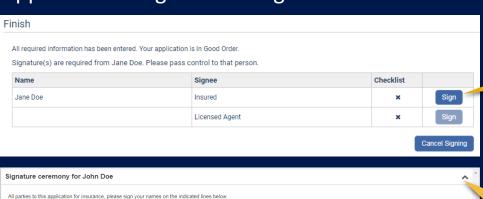

Tap or click

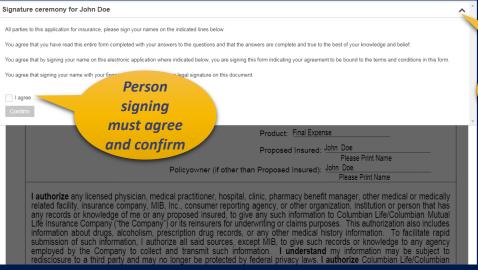

Toggle to collapse for document viewing, then expand for consent.

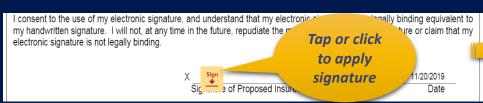

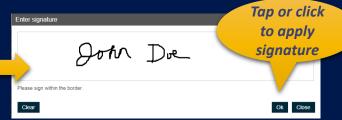

## **Getting POS Decision**

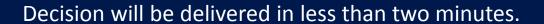

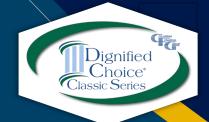

| Finish                                           |                      |
|--------------------------------------------------|----------------------|
|                                                  |                      |
| Please wait while your POS decision is processed |                      |
|                                                  |                      |
|                                                  |                      |
|                                                  | Previous 9 of 9 Next |
|                                                  | Loading              |
|                                                  | 1/1/2                |

| Finish                                                                                                    |                            |
|----------------------------------------------------------------------------------------------------|----------------------------|
| Client Name: John Doe Plan: Classic Elite Status: ♥ Approved!                                                                                      |                            |
| The policy will be issued as applied for. Please be sure to tap or click the Submit button or the application will be co<br>you for your business. | onsidered withdrawn. Thank |
| Coverage amount may be reduced if the Insured has existing coverage with Columbian.                                                                | Sign and Submit            |

Be sure to sign and submit the application.

#### **Electronic Signatures**

Each party to the application must apply his/her own signature.

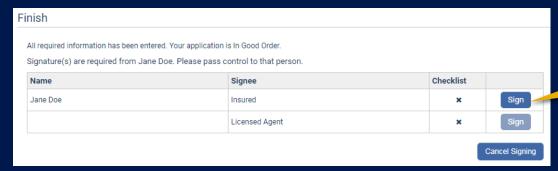

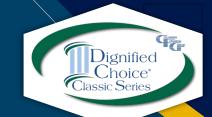

The Applicant must review the entire document before signing.

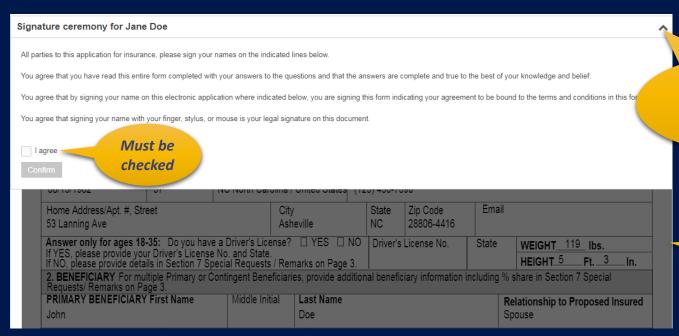

Toggle to collapse for reviewing document, then expand for consent.

Tap or

click

Scroll through document.

#### **Electronic Signatures**

Clear

#### Scroll to the first "Sign" flag.

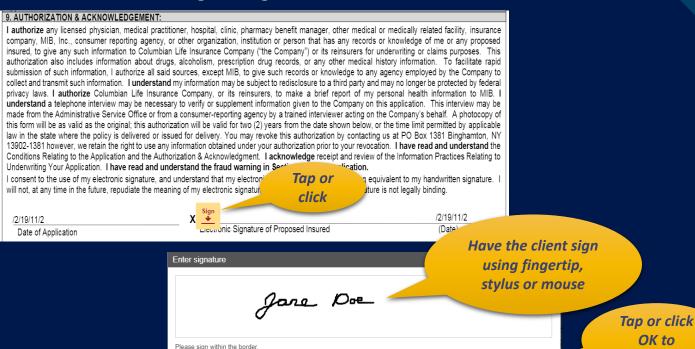

#### Continue applying the appropriate signature at each flag.

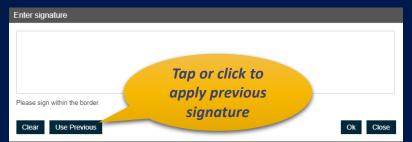

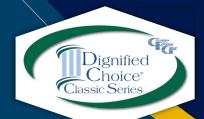

OK to

continue

Ok Close

#### **Submit for Underwriting Review**

When all signatures are complete, click or tap the Finish button.

Click the Home icon at the top right corner of the screen to return to your dashboard. The application will show in your Portfolio.

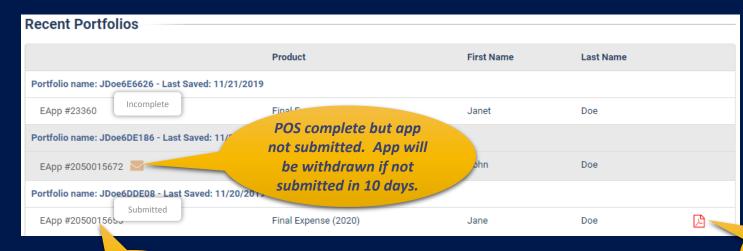

Hover for status

You may also search for a case or begin a new eApp from the home page.

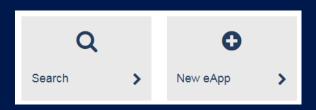

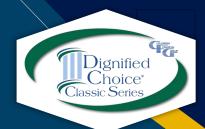

Tap or click to download PDF file

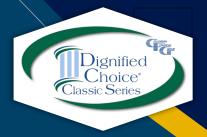

#### eApp Support

Please contact Sales Support at 800-423-9765, ext. \*7582 if you need assistance.

Columbian Mutual Life Insurance Company Home Office: Binghamton, NY

Columbian Life Insurance Company
Home Office: Chicago, IL
Administrative Service Office: Binghamton, NY 13902

Columbian Life Insurance Company is not licensed in every state.

For agent use only. Not for use with consumers.

Refers to Policy/Rider Forms 1F607, 1F607-CL, 1F608-CL, 1F609, 1F609-CL, 1H884, 1H884-CL, 1H885, 1H885-CL, 1H915, 1H915-CL, 1H916 and 1H916-CL or state variation. Product specifications and availability may vary by state.

Product/Rider specifications and availability may vary by state.

Form No. 5365CFG (9/20)